# 高齢者の心身機能の低下予防と改善に関する研究

- 大学生と高齢者の視覚認知機能はどのように異なるか–

# 小川嗣夫·吉中康子

# 久 保 克 彦・木村みさか

洋の東西を問わず不老長寿は人類の積年の夢であった。人類の歴史の中 で、食うや食わずの時代には、ヒトは天寿を全うする前に死ななければな らなかった。現在のように、人類が天寿を全うできるようになったのは何 よりの福音である。つまり、高齢化社会は、この地球上における人類の成 功の産物であるといえよう。しかし、残念なことではあるが、加齢ととも に心身機能が低下するのを避けることはできない。寄る年波には勝てない と誰しも思うところである。

ところで、高齢者と一口に言っても個人の数だけ個々の事情があり、健 康や体力の程度によって老いの意識は異なっている。そして、幾つになろ うと、どのような状況にあろうとも、人は自分の存在が意味のあるものと して生きようとする。それが人間である。そのためには、肉体が健康でな ければならない。そして、今、ここにこうして生きていることが実に素晴 らしいと感じられる心の機能を失わないようにしなければならない。高齢 者一人ひとりが生きがいを持って自己実現を目指し、質の高い生活を送れ るように援助することは緊急の社会的要請である。共同研究では、加齢に 伴って心身のどのような機能にどの程度の低下が見られるのか調べ、改善 の方策を探ることを目的とした。

そして、本研究では共同研究の一環として、視覚認知機能の中でも比較 的安定した結果が得られる幾何学的錯視図を用いて、大学生と高齢者の視 覚認知機能がどのように異なるかを明らかにすることを目的とした。

幾何学的錯視図を用いた発達的研究は古くからたくさん行われているが.

対象年齢は2歳から大人までで(加藤, 2005), 高齢者を対象とした研究は きわめて少ない(PsycINFOによる)。権藤(1997)は、数少ない研究の中から Comalli(1970)のミューラー・リヤとエビングハウスの錯視図の錯視量の データを引用して、「加齢にともなって錯視量が増加する。現在これは、 感覚器の老化のために起こると考えられている。」と述べている。加齢に 伴って錯視量が増えると断定しているが、加齢に伴って錯視量が減少する 錯視図もある。たとえば,小川(2007)は,垂直水平錯視図(フィック錯視)を 用いて、大学生と高齢者の錯視量を調べた結果、大学生の方が有意に錯視 量が多いことを実証している。このように、加齢に伴って錯視量が増加す るとは限らないことは明らかである。ましてや、錯視量が増えるのは感覚 器(この場合は眼)が老化するからであるなどとは考えられない。眼が悪く なれば、錯視図形が見え難くなるだけで、錯視が起こるかどうかとは関係 がない。錯視は、感覚器(眼)が悪いからではなく、脳の情報処理の問題だ からである。長嶋(2000)も Comalli(1970)を引用して、 ミューラー・リヤ の錯視図では「錯視量は年齢が高くなるに従って大きくなることが指摘さ れている。」と述べている。文化の影響受けることが知られている幾何学 的錯視図を用いて、外国人を対象とした、信頼性が高いかどうか分からな いデータに基づいて、錯視量は年齢が高くなるに従って増加すると断言す ることは非常に危険なことである。タイプの異なる錯視図を用いて、一層 正確な証拠を積み重ねなければならないと思われる。

本研究では、 ミューラー・リヤの錯視図(実験 I). ザンダーの錯視図(実 験Ⅱ), ポンゾの錯視図(実験Ⅲ), ヘルムホルツの正方形錯視図(実験Ⅳ), ポッゲンドルフの錯視図(実験V)を用いて、大学生と高齢者の錯視量を測 定し, 大学生と高齢者の視覚認知機能のどのような側面がどのように畢な るかを検討することを目的とした。

### 実験 I ミューラー・リヤの錯視図

ミューラー・リヤの錯視図は1889年に Müller-Lver によって考案され た(今井,1984), 最もよく知られた幾何学的錯視図である。この錯視図の錯 視量におよぼす主な要因は、斜線(矢尻と矢羽根)の長さと斜線の角度(鋏角) であるが、見かけの奥行きも錯視と密接に関係があるといわれている (Gregory, 1998)。本実験では、ミューラー・リヤの錯視図を用いて、通 常の標準刺激と水平線分が少し左に突き抜けた標準刺激を用いて鋏角を変 化させ、大学牛と高齢者の錯視量がどのように異なるかを調べることを日 的とした。

### 方 法

被験者 大学生18人(男性8人,女性10人,平均年齢19.4歳)と高齢者(65歳以上: 以下同様)25人(男性4人, 女性21人, 平均年齢77.3歳)を被験者として用いた。 要因計画 2(被験者間要因:大学牛·高齢者)× 2(被験者内要因:標準刺激の線 分: 通常· 突き抜け)×3 (鋏角: 20°, 40°, 80°)の要因計画である。

刺激 - 呈示された刺激は、 Visual Basic(マイクロソフト)を用いて作成され た。標準刺激を主線 8.5cm の外向(矢羽)図形とし、比較刺激を内向(矢尻) 図形とした。斜線の長さは 2.1cm, 鋏角は 20°, 40°, 80° である。標準刺 激は比較刺激の左側に位置し、比較刺激は、標準刺激から右側へ少しずれ た位置(上昇系列)、または、十分に長い位置(下降系列)に配置された。通常 の標準刺激の主線分は矢羽根の根本からもう一方の根本までであるが、突 き抜け条件では矢羽根の先端の位置まで主線分を延長して描かれた。標準 刺激の矢羽根は里、主線分は赤とし、比較刺激の矢尻は里、主線分は緑と した。

手続き Visual Basic で作成された実験用プログラム用いて、コンピュー タ(Dell: OPTIPLEX GX280 および FUIITSU: CELSIUS I330)のディスプレ

イ(Dell: E773s および I·O DATA)の水平線上に刺激を呈示した。2 (標準刺 激の線分:通常·突き抜け)×3(鋏角:20°,40°,80°)の6種類の各刺激につ いて、それぞれ上昇系列および下降系列を用いて、主線の長さが主観的に 等しくなるところまで調節させた(調整法)。マウスあるいは矢印キーを用 いて、上昇系列では比較刺激の主線が少し出たところから、下降系列では、 比較刺激の主線が十分に長いところから開始させ、標準刺激の線分と主観 的に等しくなるところまで比較刺激の線分を調節させた。

#### 果 結

大学生と高齢者について、2 (標準刺激の線分:通常·突き抜け)×3 (鋏角: 20°,40°,80°)の各条件について上昇系列と下降系列の平均錯視量(主観的 に等しいと判断された長さー標準刺激の長さ)を求めると図1のようになる。 図を見ると,大学生よりも高齢者の方が通常図形・突き出し図形ともに錯 視量が少ないように思われる。また、鋏角が大きくなると錯視量が少なく なるように思われる。そこで、2(被験者間要因:大学生·高齢者)×2(被験 者内要因:標準刺激の線分:通常·突き抜け)×3(鋏角:20°,40°,80°)の分散 分析を行った結果, 大学生と高齢者に有意な主効果が得られた(F(1.41)= 16.300.p<.000)。また. 通常図形と突き抜け図形(F(1.41)=69.830.p<.000). 鋏角(F(2,82)=113.110,p < .000)にそれぞれ有意な主効果が得られた。そし て、通常·突き抜け図形と鋏角(F(2,82)=24.749,p <.000), 通常·突き抜 け図形と大学牛・高齢者(F(1.41)=17.887.p く.000). 鋏角と大学牛・高齢 者(F(2,82)=11.557,p <.000)間にもそれぞれ有意な交互作用が得られた。 しかし、通常・突き抜け図形と鋏角、大学牛・高齢者間に有意な2次の交 互作用(F(2,82)=4.497,p<.014)が得られたので、個々の差のt検定を行っ た結果、通常図形と突き抜け図形のすべての鋏角(20°,40°,80°)において 大学生と高齢者間に有意差が得られた(通常図形 20°, 40°, 80°: t =6.496; t =6.978:  $t = 3.100$ , 突き抜け図形 20°, 40°, 80°:  $t = 15.372$ :  $t = 12.504$ : t =5.874, すべて df=82, p < .05)。また. 大学生では. 通常図形・突き抜

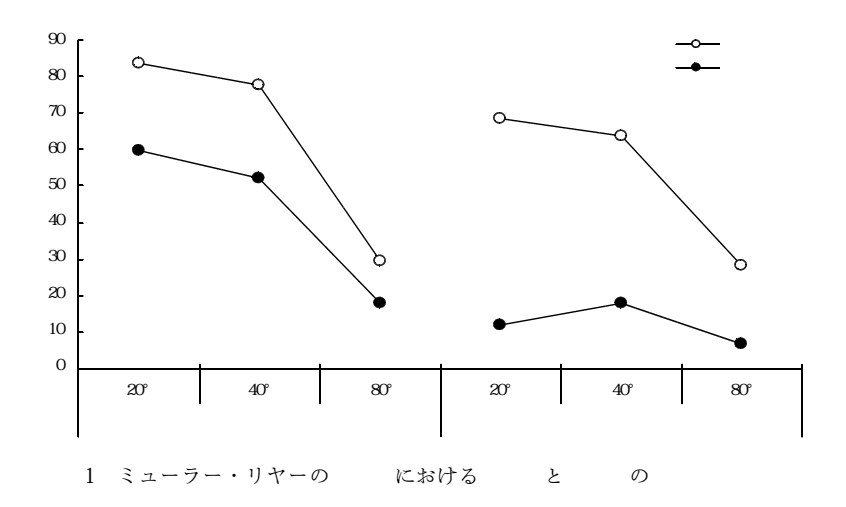

け図形ともに 20° と 80°, 40° と 80° の間にそれぞれ有意差が得られた(通 常図形 20° と 80°, 40° と 80°; t = 14.775; t = 13.122, 突き抜け図形 20° と 80°, 40° と80°: t =11.011; t =9.723, すべて df =82, p <. 05)。さらに, 高齢者 では、 通常図形において 20° と 40°, 20° と 80°, 40° と 80° の間にそれぞ れ有意差が得られた(20°と40°, 20°と80°, 40°と80°; t =2.135; t =11.380;  $t = 9.245$ , すべて  $df = 82$ ,  $p < .05$ )。突き抜け図形においては 40°と80°の 間にのみ有意差が得られた(t=3.092.df=82.p<.05)。

以上のように、本実験では、大学生よりも高齢者の方が通常図形・突き 出し図形ともに錯視量が有意に少ない結果が得られた。そして、通常図形 における高齢者の錯視量は、大学生と同様に鋏角の大きさに影響されるが, わずかな突き出しのある図形では、鋏角の大きさにあまり影響されなくな ることが明らかになった。このような結果は、高齢者の注意が図形の突き 出し部分に向けられ、矢尻や矢羽根の影響を受け難くなるからではないか と考えられる。

### 実験Ⅱ ザンダーの錯視図

ザンダーの錯視図は, 1926年に Sander によって発表されたものである といわれている。一般的には、左の平行四辺形は大きく、隣り合っている 右の平行四辺形は小さく描かれ、左右の平行四辺形の対角線が谷形(V字 形)で同じ長さであれば、左の方が長く(右は短く)見える錯視である。この ような錯視が生じるのは,ミューラー・リヤの錯視図の矢尻図形と同じよ うに、右側の平行四辺形の対角線が小さな鋏角であるために短く見える (過小評価される)ためであると考えられる。もしそうだとすれば、対角線 が山形で同じ長さの場合には、左の対角線は小さな鋏角のために短く見え、 右の対角線は大きな鋏角のために長く見えると考えられる。すなわち、左 の対角線と同じ長さになるように調節させると、谷形図形では、左よりも 右の対角線の方が長く調節され、山形図形では、逆に左よりも右の対角線 の方が短く調節されるのではないかと考えられる。

本実験では、大学生と高齢者を対象として、谷形と山形のザンダーの錯 視図を用い,右の平行四辺形の対角線を左の対角線と同じ長さに調節させ ることによって、錯視量にどのような違いが見られるかを調べるとともに、 上記の予測を検証することを目的とした。

### 方 法

被験者 大学牛36人(男性20人, 女性16人, 平均年齢19.3歳)と高齢者36人(男性 14人、女性22人、平均年齢76.7歳)を被験者として用いた。

要因計画 2 (被験者間要因:大学生·高齢者)×2 (被験者内要因:図形配置:縦 長·構長)×2(対角線:谷形·山形)の要因計画である。

刺激 呈示される錯視図は,Visual Basic(マイクロソフト)を用いて作成さ れた。錯視図は、縦長図形では、左側は縦12×横6cm、左下鋏角80°の平 行四辺形である。右側は、上昇系列では縦12×構3cm, 下降系列では、縦

12×横13.6cm, 左下鋏角 80°の平行四辺形である。そして、横長図形では, 左側は縦6×横12cm, 左下鋏角70°の平行四辺形である。右側は, 上昇系 列では縦 6 ×構 3 cm, 下降系列では, 縦 6 ×構16cm, 左下鋏角 70° の平行 四辺形である。対角線は左右ともに赤色とした。

手続き Visual Basic で作成された実験用プログラム用いて、コンピュー タ(Dell: OPTIPLEX GX280 および FUJITSU: CELSIUS J330)のディスプレ イ(Dell: E773s および I·O DATA)とノート PC(FUJITSU FMV-C8200, Dell INSPIRON 1300/1150)上に刺激を呈示した。 2 (図形配置:縦長·横長)× 2 (対角線:谷形·山形)の各刺激条件について、マウスあるいは矢印キーを用 いて、上昇系列では対角線が短いところから、下降系列では、対角線が十 分に長いところから開始させ、左の平行四辺形の対角線と主観的に等しく なるところまで右の対角線を調節させた。

#### 結 果

大学生と高齢者について、2(図形配置:縦長·横長)×2(対角線:谷形· 山形)の各条件について上昇系列と下降系列の平均錯視量(主観的に等しいと 判断された長さ-左の対角線の長さ)の平均を求めると図2のようになる。図 を見ると、大学牛・高齢者ともに縦長図形および構長図形において、谷形 図形ではプラス(長く調節された)の平均錯視量になり、山形図形ではマイ ナス(短く調節された)の平均錯視量となっている。そこで、2(被験者間要因 :大学牛・高齢者)× 2 (被験者内要因:図形配置:縦長・構長)× 2 (対角線:谷 形·山形)の分散分析を行った結果、大学生と高齢者に有意な主効果が得ら れた $(F(1,70) = 50.355, p < .000)$ 。また、縦長・横長 $(F(1,70) = 9.052, p <$ .004), 谷形・山形(F(1,70)=1352.656,p<.000)にそれぞれ有意な主効果が 得られた。また、縦長・横長と谷形・山形(F(1,70)=126.374.p<.000)、縦 長・構長と大学牛・高齢者(F(1,70)=24.591,p<.000)、谷形・山形と大学 牛・高齢者(F(1.70)=7.383.p < .000)にそれぞれ有意な交互作用が得られた。 しかし、 縦長・構長と谷形・山形、 大学生・高齢者(F(1.70)=17.214.p<

.000)に有意な2次の交互作用が得られたので、個々の差のt検定を行った。 その結果、縦長・構長の谷形・山形のすべての条件において、大学生と高 齢者の平均錯視量に有意差が得られた(縦長の谷形·山形: t =4.478: t = 2.987, 横長の谷形・山形:  $t = 4.193$ ;  $t = 5.026$ , すべて  $df = 70$ ,  $p < .05$ )。こ のような結果は、谷形では長く調節され、山形では短く調節されるのでは ないかという予測と一致している。しかし、谷形と山形における大学生と 高齢者の有意差の程度が異なっている。すなわち,縦長・横長ともに谷形 では、大学生は高齢者よりも有意に長く(高齢者は短く)調節した。しかし, 山形では、縦長においては大学生は高齢者よりも有意に短く調節したが、 **構長においては、高齢者の方が有意に短く調節したということは、山形で** は、縦長・構長という図形配置の影響の受け方が大学生と高齢者では異な っているといることを示しているように思われる。言い換えると、図形配 置に対する認知方略が大学生と高齢者では畢なっているのかもしれない。

また、大学生では、縦長・横長のそれぞれにおいて谷形と山形に有意差 が得られた(縦長の谷形・山形: t =20.561. 構長の谷形・山形: t =27.654. す べて df = 70, p < .05)。そして、谷形・山形のそれぞれにおいて縦長と横長

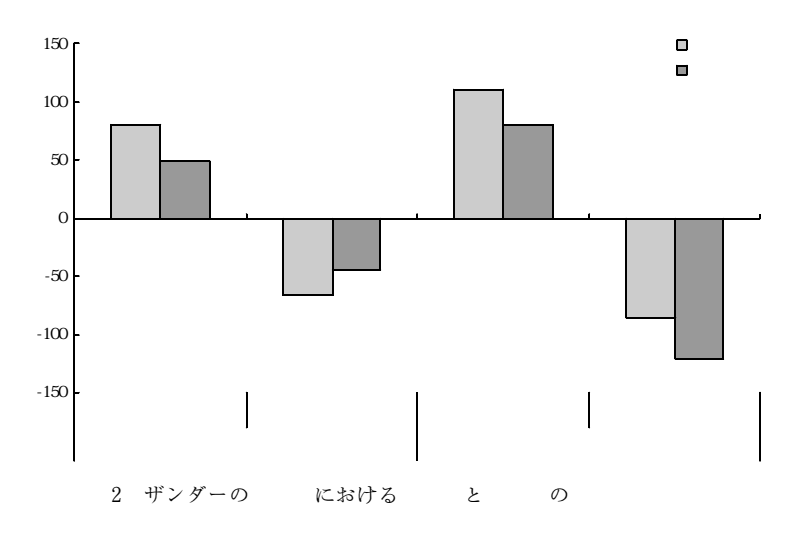

に有意差が得られた(谷形の縦長·横長:  $t = 4.306$ , 山形の縦長·横長:  $t =$ 2.786, すべて df=70, p <. 05)。さらに、高齢者においても同様に有意差が 得られた(縦長の谷形・山形・t =13.097. 構長の谷形・山形・t =28.486. 谷形 の縦長・横長: t =4.591, 山形の縦長・横長: t =10.799, すべて df=70, p<  $.05)$ <sub>o</sub>

### 実験Ⅲ ポンゾの錯視図

ポンゾの錯視図では、二本の輻輳線分の中に円や線分が配置されると, 頂点に近い円や線分の方が大きくあるいは長く見える。従来の研究では. 輻輳角や線分の長さや位置、正立・倒立図形、奥行き知覚の手がかりなど の効果が調べられてきた。しかし、左・右の図形配置と輻輳角の効果につ いては調べられていないように思われる。本実験では、大学生と高齢者を 対象として、図形の配置と輻輳角を変化させることによって錯視量にどの ような差異が見られるかを調べることを目的とした。

大学生17人(男性11人、女性 6人、平均年齢19.5歳)と高齢者20人(男性 6人、女性14人、平均年齢71.9歳)を被験者として用いた。

2 (被験者間要因: 大学生・高齢者)×4 (図形配置: 下開き・上開き・ 左開き·右開き)×2(輻輳角:狭い(60°)·広い(85°))の要因計画である。

呈示される刺激は、Visual Basic(マイクロソフト)を用いて作成され た。二本の輻輳線分の長さは狭角・広角条件それぞれ 9.2cm と 10.9cm で ある。二種類の輻輳線分の間に標準刺激として50ピクセル(pixel)の線分が 配置され、比較刺激は標準刺激よりも短い線分(40ピクセル)から開始する 上昇系列と長い線分(140ピクセル)から開始する下降系列の二種類作成した。

Visual Basic で作成された実験用プログラム用いて、コンピュー タ(Dell: OPTIPLEX GX280)のディスプレイ(Dell: E773s)および FUIITSU CELSIUS I330 のディスプレイ(I·O DATA)上に刺激を呈示した。 4 (図形 配置:下開き·上開き·左開き·右開き)×2 (輻輳角:狭い·広い)の 8 種類の 各刺激について、上昇系列および下降系列を用いて、比較刺激の長さが標 準刺激と主観的に等しくなるところまでマウスあるいは矢印キーを用いて 調節させた。

大学生と高齢者について、4 (図形配置:下開き・上開き・左開き・右開き) ×2(輻輳角:狭い·広い)の各条件について上昇系列と下降系列の平均錯視 量(主観的に等しいと判断された長さ-標準刺激の長さの平均)を求めると、図3 のようになる。図を見ると、大学生よりも高齢者の方が平均錯視量が多い (長く調節された)ように思われる。特に、下開き図形は輻輳角にかかわら ず、錯視量が多いように思われる。そこで、2(被験者間要因:大学生·高齢 者)×4(図形配置:下開き・上開き・左開き・右開き)×2(輻輳角:狭い・広い) の分散分析を行った結果、大学生と高齢者の主効果に有意な傾向が得られ た(F(1,35)=2.965,p <. 094)。また、輻輳角にも有意な主効果が得られ(F (1,35)=53.677.p<.000), 狭い方が平均錯視量が有意に多いことが明らかに なった。さらに, 図形配置に有意な主効果が得られた(F(3,105)=19.105,p <.000)。しかし、図形配置と大学生・高齢者間に有意な交互作用が得ら れた(F(3,105)=10.312,p <.000)ので、個々の差のt検定を行った。その結 果、下開き(正立)および左開きにおいて、大学牛と高齢者間にそれぞれ有 意差が得られた(下開き: t =5.293, 左開き: t =2.227, すべてdf=105, p< .05)。そして、大学生では、上開き(倒立)と左開き間に有意差が得られた (t = 2.167, df = 105, p < .05)が、それ以外の図形間には有意差は得られな かった。しかし、高齢者では、下開きと上開き、右開き、左開き間にそれ ぞれ有意差が得られた(下開きと上開き:  $t = 4.704$ , 下開きと右開き:  $t =$ 5.498, 下開きと左開き:  $t = 4.733$ , すべて  $df = 105$ ,  $p < .05$ )

以上のように、輻輳角の狭い方が平均錯視量が有意に多いという、従来

高齢者の心身機能の低下予防と改善に関する研究

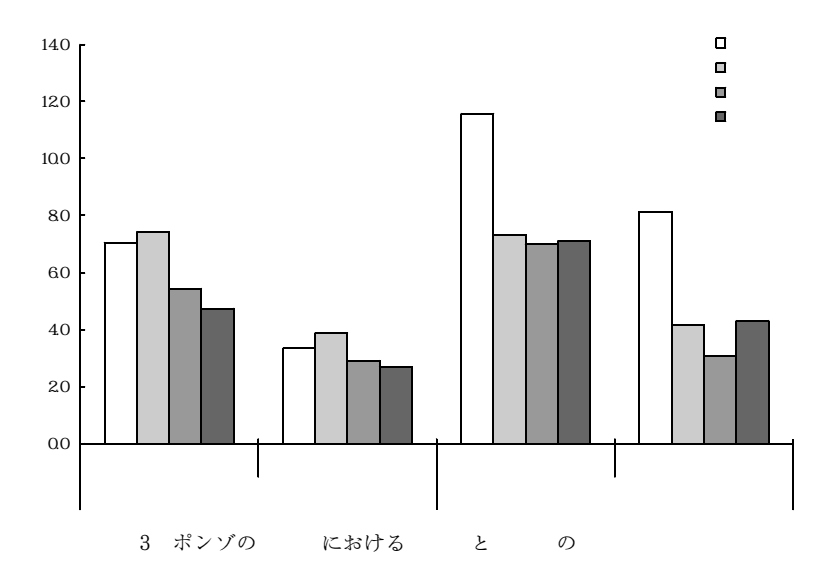

から言われている結果が得られた。しかし,図形配置と輻輳角に有意な交 互作用は得られなかった。しかしながら,図形配置と大学生・高齢者に有 意な交互作用が得られ,下開き(正立)と左開きにおいて,大学生よりも高 齢者の方が有意に錯視量が多いことが明らかになった。本実験で用いた錯 視図では、短い平行線分の長さを調節する場合に生じるわずかな差異が測 定されたが、図形配置によって大学生よりも高齢者の方が錯視量が多くな るということが実証された。

### 実験IV ヘルムホルツの正方形錯視図

へルムホルツの正方形錯視図では、水平線分で描かれた正方形は縦長に 見え、垂直線分で描かれると横長に見える。この錯視図は、オッペル・ク ント錯視とフィック錯視(垂直水平錯視)の合成ともいえる。これらの錯視 は、一般に、分割距離錯視と呼ばれている錯視図のタイプである。分割距 離錯視は、水平線分で分割されると縦に過大視され、垂直線分で分割され ると構に過大視されるというものである。

ところが、日常場面の実際の縞柄の服では、分割距離効果とは逆のこと が起こることが知られている。すなわち、横縞の服を着ると背が低く見え、 縦縞の服を着ると背が高く見える。このように、ヘルムホルツの正方形錯 視図の見え方と実際の服装での見え方が全く逆転するのはどうしてだろう か。それは、人の体型がヘルムホルツの錯視図の前提となっているような 正方形ではないからであると考えられる。また,分割距離錯視は2次元の 刺激図形で生じているのに対して,人の服装に見られる縞柄錯視は体型と いう3次元空間で生じているところに違いがあると考えられる。すなわち. 奥行きの手がかりが錯視量に影響を及ぼしているのではないかと考えられ る。本実験では、ヘルムホルツの正方形錯視図を用いて、大学生と高齢者 を対象とし、水平線分と垂直線分の粗密の程度(空間周波数)を変化させて, 錯視量にどのような違いが見られるかを調べることを目的とした。

### 方 法

被験者 大学生37人(男性20人、女性17人、平均年齢19.5歳)と高齢者25人(男性 10人、女性15人、平均年齢83.8歳)を被験者として用いた。

要因計画 2 (被験者間要因·大学生・高齢者)×2 (分割線分·水平線分(縦に増 加)・垂直線分(構に増加))×2(空間周波数:粗・密)の要因計画である。

刺激 呈示される錯視図は、Visual Basic(マイクロソフト)を用いて作成さ れた。空間周波数の低い粗条件における錯視図は、水平線分による上昇系 列では縦3cm×横12cm, 下降系列では縦16.6cm×横12cmであり, 垂直線分 による上昇系列では縦12cm×横3cm, 下降系列では縦12cm×横22cmである。 また、空間周波数の高い密条件における錯視図は、水平線分による上昇系 列では縦0.6cm×構12cm, 下降系列では縦16.5cm×構12cmであり, 垂直線 分による上昇系列では縦12cm×横0.6cm, 下降系列では縦12cm×横22.8cm である。

手続き Visual Basic で作成された実験用プログラム用いて、コンピュー

 $50<sup>°</sup>$ 

タ(Dell:OPTIPLEX GX280)のディスプレイ(Dell:E773s)およびノート PC (FUHTSU FMV-C8200, Dell INSPIRON 1300/1150)上に刺激を呈示した。 2 (分割線分:水平線分(縦に増加)・垂直線分(構に増加))×2 (空間周波数:粗· 密)の各刺激条件について、マウスあるいは矢印キーを用いて、上昇系 列・下降系列ともに主観的に水平線分あるいは垂直線分とが等しくなると ころまで(つまり、正方形になるように)調節させた。

#### 結 果

大学生と高齢者について、2(分割線分:水平線分(縦に増加)·垂直線分(横 に増加))×2(空間周波数:粗·密)の各条件について上昇系列と下降系列の 平均錯視量(主観的に等しいと判断された長さー水平あるいは垂直線分の長さの平 均)を求めると、図4のようになる。図を見ると、大学生・高齢者ともに 水平線分を縦に増加させて調節すると、錯視量がマイナスになっているの で増大した長さは水平線分の長さよりも短くなっていることを示している。 それに対して、垂直線分を構に増加させて調節すると、大学生と高齢者の 錯視量かなり違いがあるように思われる。そこで、2(被験者間要因:大学 牛·高齢者)×2(分割線分:水平線分(縦に増加)·垂直線分(構に増加))×2(空 間周波数: 粗・密)の分散分析を行った結果、大学生と高齢者に有意な主効 果が得られた(F(1.60)=10.923.6く.002)。また、分割線分(水平線分(縦に増 加)·垂直線分(横に増加))および空間周波数(粗·密)にそれぞれ有意な主効 果が得られた(F(1.60)=240.485.b < .000: F(1.60)=116.574.b < .000)。また. 水平線分(縦に増加)・垂直線分(横に増加)と大学牛・高齢者間に有意な交互 作用が得られた(F(1,60)=6.686.p < .012)。しかし、水平線分(縦に増加)· 垂直線分(構に増加)と空間周波数(粗・密). 大学牛・高齢者間の2次の交互 作用に有意な傾向が認められたので(F(1,60)=3.406,p<.070), 個々の差の t 検定を行った。その結果, 水平線分(縦に増加)の条件では粗・密ともに 大学牛・高齢者間に有意差は見られなかったが、垂直線分(構に増加)の条 件では粗·密ともに大学生·高齢者間に有意差が得られた(それぞれ、t=

8.902, t = 5.432, df = 60, p < .05)。すなわち, 垂直線分(横に増加)では. 粗の条件において高齢者は有意に短く、密の条件において大学生は有意に 長く調節することが明らかになった。そして、大学生では水平線分(縦に 増加)条件および垂直線分(横に増加)条件ともに、粗・密間に有意差が得ら れた(それぞれ,  $t = 5.495$ ,  $t = 4.944$ ,  $df = 60$ ,  $p < .05$ )。また, 高齢者にお いても同様に、水平線分(縦に増加)条件および垂直線分(横に増加)条件とも に、粗・密間に有意差が得られた(それぞれ、 t =5.273, t =8.414, df=60,  $p < .05)$ <sub>o</sub>

以上のように、水平線分(縦に増加)の条件では、粗・密ともに大学生· 高齢者間に有意差は見られず、同じように短く調節されたということであ る。それに対して、垂直線分(横に増加)の条件では粗・密ともに大学生・ 高齢者間に有意差が得られ、粗では大学生はやや長く調節したのに対して 高齢者は短く調節し、密では大学生が有意に長く調節したということであ る。このように、大学生と高齢者の錯視量の差異が図形配置だけではなく、 空間周波数からの影響の受け方が異なるということである。言い換えると, 大学生と高齢者では、 奥行きの手がかり(粗・密)に対する認知方略に違い

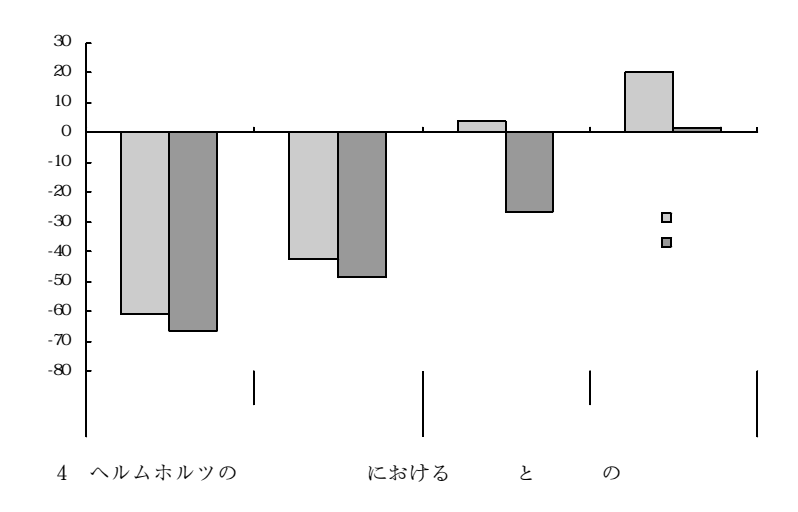

があるのかもしれないと考えられるる。

### 実験V ポッゲンドルフの錯視図

ポッゲンドルフの錯視図は、一直線の斜線が平行線分によって遮断され ると、斜線が一直線ではなく少しずれて見える。このタイプの錯視は、交 差線による方位錯視と呼ばれている。このような錯視が知られているので, 斜めの線分が交差する文字(たとえば,X)をデザインする場合には,錯視 が生じないように線分を上下に少し修正して描かれる。本実験では、大学 生と高齢者を対象として、斜線を遮断する図形の配置(縦置き・横置き)お よび図形の幅(狭い・広い)、斜線の方向(左右・右左)を変化させ、錯視量に どのようにな差異が見られるかを調べることを目的とした。

#### 方 法

被験者 大学牛15人(男性10人, 女性5人, 平均年齢19.2歳)と高齢者19人(男性 4人、女性15人、平均年齢77.3歳)を被験者として用いた。

要因計画 2 (被験者間要因:大学生・高齢者)×2 (図形配置:縦置き・構置き) ×2(図形幅·狭い・広い)×2(斜線の方向·左右・右左)の要因計画である。 刺激 呈示される錯視図は、PowerPoint(Microsoft)を用いて里色で作成 された。縦置きの狭い条件の図形は9.3cm×1.2cm, 斜線は4.2cm, 縦置き の広い条件の図形は9.3cm×3cm, 斜線は2.5cm, 横置きの狭い条件の図形 は1.2cm×9cm, 斜線は4.7cm, 構置きの広い条件の図形は3.1cm×9cm,

斜線は3.5cm である。

手続き コンピュータ(Dell:OPTIPLEX GX280)のディスプレイ(Dell:E773 s)および FUHTSU CELSIUS 1330 のディスプレイ(I·O DATA) 上に刺激 を呈示した。PowerPoint のアウトラインの状態で、図形の右側あるいは 下側の斜線をクリックし、図形を挟んで斜線が直線になるよう調節させた。 縦置き図形では右側の斜線を調節させ、上昇系列では下から上へ、下降系

列では上から下へ調節させた。また、横置き図形では、下側の斜線を調節 させ、上昇系列では左から右へ、下降系列では右から左へ調節させた。被 験者の調節終了後、実験者は右側あるいは下側の斜線をダブルクリックし, オートシェイプの書式設定の位置の縦位置と構位置を測定・記録した。な お、調節に要する時間は被験者ペースとした。

#### 結 果

大学生と高齢者について、2(図形配置:縦置き·横置き)×2(図形幅:狭 い·広い)×2(斜線の方向: 左右·右左)の各条件において測定された縦位置 と構位置から基準点の縦位置と構位置を引き算し、上昇系列と下降系列の 平均錯視量を求めると、図5のようになる。図を見ると、大学生・高齢者 ともに縦置きの方が構置きよりも平均錯視量が多いように思われる。そし て、全体として、大学生よりも高齢者の方が平均錯視量が多いように思わ れる。そこで, 2 (被験者間要因: 大学生·高齢者)×2 (図形配置:縦置き·横 置き)×2(図形幅:狭い·広い)×2(斜線の方向:左右·右左)の分散分析を行 った結果. 大学生と高齢者に有意な主効果が得られた $(F(1.32) = 5.365.6$ <.027)。また,図形配置(縦置き・横置き)および図形幅(狭い・広い)におい ても有意な主効果が得られた $(F(1.32)=147.606 \cdot b < .000$ :  $F(1.32)=189.255$ . p<.000)。しかし、それらの要因間に有意な交互作用が得られたので(F (1,32)=53.225,p < .000), 個々の差のt検定を行った。その結果, 縦置 き・構置き条件ともに、図形幅(狭い・広い)に有意差が得られた(それぞれ、 t =7.154, t =2.012, df = 32, p < .05)。また、狭い・広い条件ともに. 図 形配置(縦置き・横置き)に有意差が得られた(それぞれ,  $t = 4.592$ ,  $t = 9.734$ ,  $df=32, p \lt .05$ <sub>o</sub>

以上のように、この錯視図では、大学生よりも高齢者の方が有意に平均 錯視量が多いという結果が得られた。しかし,大学生・高齢者と他の要因 間に有意な交互作用が得られなかった。したがって、大学生・高齢者は同 じように図形幅(狭い・広い)や図形配置(縦置き・構置き)の影響を受けると

言えよう。

#### 老 寥

加齢に伴って錯視量が増えることが報告されている。しかし、タイプの 異なる錯視図を用いて、一層正確な証拠を積み重ねなければ、年齢が高く なるに従って錯視量が増加すると断言することは非常に危険なことである ことを指摘した。そして、本研究では、タイプの異なる錯視図として、ミ ューラー・リヤの錯視図(実験 I ), ザンダーの錯視図(実験 II ), ポンゾの 錯視図(実験Ⅲ). ヘルムホルツの正方形錯視図(実験Ⅳ). ポッゲンドルフ の錯視図(実験V)を用いて、大学生と高齢者の錯視量を測定し、大学生と 高齢者の視覚認知機能のどのような側面がどのように異なるかを検討する ことを目的とした。

まず、ミューラー・リヤの錯視図では、大学生よりも高齢者の方が通常 図形・突き出し図形ともに錯視量が有意に少ない結果が得られた。そして、 通常図形における高齢者の錯視量は、大学生と同様に鋏角の大きさに影響 されるが、わずかな突き出しのある図形では、鋏角の大きさにあまり影響

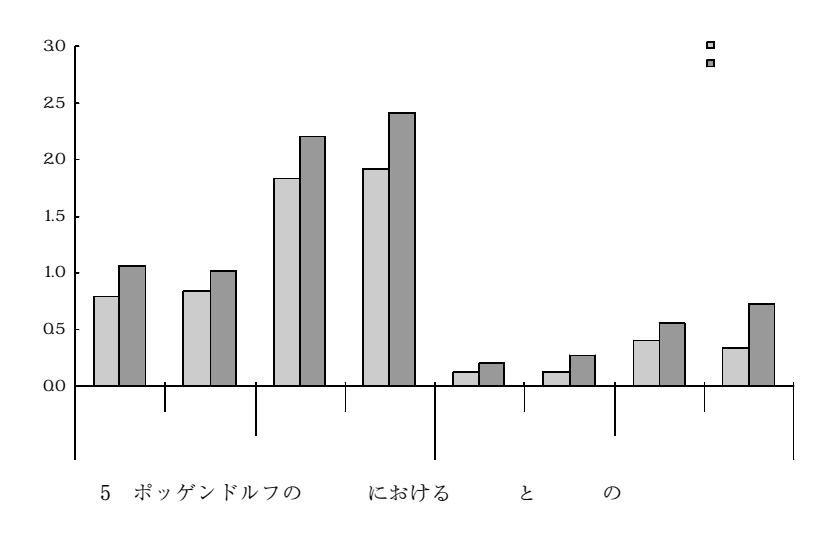

されなくなることが明らかになった。このように、ミューラー・リヤの錯 視図では、高齢者よりも大学生の方が錯視量が多く、しかも、鋏角からの 影響の受け方が異なるということが実証された。

次に、ザンダーの錯視図では、縦長・構長の谷形・山形のすべての条件 において、大学生と高齢者の平均錯視量に有意差が得られ、谷形では長く 調節され、山形では短く調節されるのではないかという予測と一致した。 しかし,谷形と山形における大学生と高齢者の有意差の程度が異なってい た。すなわち、縦長・横長ともに谷形では、大学生は高齢者よりも有意に 長く(高齢者は短く)調節したが、山形では、縦長においては大学生は高齢 者よりも有意に短く調節したが、横長においては、高齢者の方が有意に短 く調節することが実証された。このような結果から、山形では、縦長・横 長という図形配置の影響の受け方が大学生と高齢者では異なっていること を示唆しているように思われる。つまり、図形配置に対する認知様式が大 学生と高齢者では異なっているかもしれないということである。

そして、ポンゾの錯視図では、輻輳角の狭い方が平均錯視量が有意に多 い結果が得られ、従来の結果と一致した。しかし、図形配置と輻輳角に有 意な交互作用が得られず、それらの関係は明らかにならなかったが、図形 配置と大学生・高齢者に有意な交互作用が得られ, 下開き(正立)と左開き において、大学生よりも高齢者の方が有意に錯視量が多いことが明らかに なった。この錯視図のように、短い平行線分の長さを調節するという微妙 な錯視図においても、大学生よりも高齢者の方が図形配置の影響を受けて 錯視量が多くなるということが実証された。

また、ヘルムホルツの正方形錯視図では、水平線分(縦に増加)の条件で は、粗・密ともに大学生・高齢者間に有意差は見られなかったが、垂直線 分(構に増加)の条件では粗・密ともに大学牛・高齢者間に有意差が得られ. 粗では大学牛はやや長く調節したのに対して高齢者は短く調節し, 密では 大学牛が有意に長く調節した。このように、大学牛と高齢者の錯視量の差 畢が図形配置だけではなく、空間周波数からの影響の受け方が異なること

が実証された。言い換えると、大学生と高齢者では、奥行きの手がかり (粗・密)に対する認知様式に違いがあるのかもしれないと考えられる。

最後に、ポッゲンドルフの錯視図では、大学生よりも高齢者の方が有意 に錯視量が多いことが実証された。しかし、大学生・高齢者と他の要因間 に有意な交互作用が得られなかったので、大学生と高齢者は同じように図 形幅(狭い・広い)や図形配置(縦置き・横置き)の影響を受けると考えられる。

以上のように、年齢が高くなるに従って錯視量が増加する単純には言え ないことが明らかになった。そして、高齢になると大学生の年頃の人たち とは多少異なる視覚認知様式になる面があると考えられる。

### 引用文献

- Comalli, P. E. 1970 Life-span change in visual perception. In L. R. Goulet and P. B. Baltes(Eds.) Life-span development psychology. Academic Press.
- Gregory, R.L. 1998 Eye and Brain: The Psychology of Seeing. Fifth Edition Oxford University Press. 近藤倫明・中溝幸夫・三浦佳世 2001 脳と視覚 一グレゴリーの視覚心理学一 ブレーン出版

今井省吾 1984 錯視図形 一見え方の心理学一 サイエンス社

- 加藤義信 2005 発達と錯視 後藤倬男・田中平八 錯視の科学ハンドブック 東京大学 出版会 p.332.
- 権藤恭之 1997 高齢者の知覚と注意 下仲順子(編) 老年心理学 培風館 p.41.
- 長嶋紀一 2000 精神機能の変化 長嶋紀一・佐藤清公(編) 老人心理学 建帛 社 p.35
- 小川嗣夫 2005 卒論・修論のための心理学実験こうすればおもしろい 2 ブ レーン出版
- 小川嗣夫 2007 大学生と高齢者の認知機能はどのように異なるか 京都学園大 学総合研究所所報

#### 付 記.

本研究は、2006年度(平成18年度)京都学園大学総合研究所共同研究『高齢者の 心身機能の低下予防と改善に関する研究』(共同研究者、小川嗣夫・吉中康子・ 久保克彦・木村みさか)として2006年度に行った研究の一部である。

#### 謝 辞

本研究に際して、亀岡市健康福祉部高齢福祉課の方々に大変お世話になりまし た。また、亀岡友愛園軽費老人ホームの方々およびスタッフの方々に多大なご協 力を頂きました。また、ヘルスアッププログラムにご参加頂いた方々にもご協力 を頂きました。そして、京都学園大学人間文化学部の福井義一先生および学生の 皆さん、人間文化研究科の大学院の皆さんに実験の実施に当たってご協力を頂き ました。ここに記して厚くお礼申し上げます。